# **CAMBIOS DEL USO DE LA TIERRA EN LA RESERVA DE LA BIOSFERA SIERRA DEL ROSARIO A PARTIR DEL PROCESAMIENTO DIGITAL DE IMÁGENES DE SATÉLITE**

# Y. Gómez.

*Instituto de Geografía Tropical (IGT), AMA, CITMA. Calle 13 No. 409 entre F y G. Municipio Plaza de la Revolución. Ciudad Habana. Cuba, ygomez@geotech.cu* 

## **RESUMEN**

Las técnicas de la teledetección y el uso de los Sistemas de Información Geográfica (SIG) están muy de moda en la actualidad, esto constituye una de las herramientas básicas para el estudio y evaluación de los recursos naturales. El hecho de desarrollar la presente investigación en un área declarada Reserva de la Biosfera, le da mayor importancia al trabajo. La presente investigación se encarga de analizar los diferentes cambios en el uso de la tierra que ha experimentado el territorio ocupado por la Reserva, desde su declaración hasta el 2001. Los principales resultados de la investigación quedan reflejados en el informe y responden a las expectativas previas al comienzo de la misma, por lo que el análisis de la información satelital constituye una vía para el estudio de las diferentes regiones del país, lo que constituye el punto de partida para posteriores análisis.

#### **ABSTRACT**

The Remote Sensing techniques and the use of Geographical Information Systems (GIS) are exceptionally in fashion at the present time, it constitutes one of the basic tools for the study and evaluation of natural resources. The fact to develop the present research in a surface stated as Biosphere Reserves Zone gives larger magnitude to the work. The present thesis is in charged of analyzing the different changes in land use that the territory has experienced being occupied by the Biosphere Reserves Zone, since its creation up to the 2001. The main results of the investigation are reflected in the report, and they take action to the previous expectations at the beginning of it, that is why the satellite information analysis constitutes a way for the different country regions study, what is the departure point for afterward analysis.

**Palabras claves:** teledetección, uso de la tierra.

# **INTRODUCCIÓN**

La Reserva de la Biosfera Sierra del Rosario (RBSR) es uno de los lugares insignias de Cuba, en cuanto a espacios dedicados a la conservación del territorio y el desarrollo equitativo de las actividades económicas, teniendo en cuenta la preservación ambiental y el aseguramiento de la vida para las generaciones futuras.

El área que ocupa actualmente la reserva fue aprobada por la UNESCO en febrero de 1985 y está amparada por la Ley No 81/97 del Medio Ambiente, de la República de Cuba. El territorio se encuentra en el extremo más oriental de la Sierra del Rosario en la Cordillera de Guaniguanico; su mayor porción se distribuye entre los municipios de Bahía Honda y Candelaria, ambos en la Provincia de Pinar del Río y, una pequeña parte, se extiende en el municipio de Artemisa en la Provincia La Habana. (Zamora, 2001).

## **METODOLOGÍA**

Las principales etapas seguidas en la integración de la información en los SIG se muestran en la metodología expuesta por Martín, G. (1997), la cual se adaptó a los objetivos de esta investigación.

Realización del trabajo de campo

Las investigaciones de campo se llevaron a cabo en dos momentos, el primero estuvo relacionado con el trabajo preliminar de reconocimiento del campo, lo cual permitió conocer el área de estudio, precisar los sitios de entrenamiento y determinar sus coordenadas para el posterior proceso de clasificación. El segundo momento estuvo relacionado con la rectificación de las áreas obtenidas en la clasificación de las imágenes de satélite, por lo que fue de mucha ayuda la participación de diferentes especialistas de la Estación Ecológica de la RBSR.

Recopilación, procesamiento y sistematización de los materiales de partida

Se utilizaron imágenes de los sensores TM y ETM+ del satélite Landsat de los años 1985 y 2001 respectivamente. Cada banda de la imagen fue trabajada en el programa ENVI 4.3 y representada en el Sistema de Coordenadas Cónica Conforme de Lambert Cuba Norte, como el resto de los mapas empleados en la investigación.

Se procedió a la creación de las imágenes de síntesis, en el caso de la presente investigación se crearon imágenes (321) y (543) en RGB. En el primer caso, estas imágenes –denominadas composición de color real– se utilizaron para la interpretación visual del territorio y la familiarización con las diferentes regiones de la Reserva, en el caso de las imágenes ETM+ se combinó con la banda pancromática de 15 m de resolución espacial para lograr el mayor grado de detalle posible. En el segundo de los casos – denominadas composición de falso color– se utilizaron para la clasificación digital con el objetivo de la generación del mapa de Uso de la Tierra de los diferentes años, para hacer el análisis de los cambios de los mismos en la RBSR.

A partir de las imágenes de síntesis que cubren el área de estudio se elaboró una máscara para clasificar los píxeles que se encontraban dentro del área de estudio solamente, este procedimiento se realizó en el programa ENVI 4.3 y consiste en mantener los Niveles Digitales (ND) de los píxeles que se encontraban dentro de la máscara (elaborada a partir del limite del área de estudio) y modificar los píxeles que estaban fuera, a estos píxeles innecesarios se le dio valor 255 (blanco).

# Creación de la base cartográfica digital

Algunas de las bandas de las imágenes de satélites sirvieron para la digitalización de algunos temas lo cual se llevó a cabo en el SIG MapInfo 9.0. Para la digitalización de los cuerpos de agua se utilizó la banda del infrarrojo cercano, la cual muestra un contraste entre superficie y cuerpos de agua, lo que permite la visualización de estos; esta imagen permitió la digitalización de los mismos, además de las principales corrientes fluviales. En el caso de los asentamientos y las carreteras se utilizaron las imágenes de síntesis de composición de falso color (543 en RGB) para la digitalización.

Procesamiento Digital de Imágenes

a. Clasificación no supervisada.

La clasificación no supervisada se realizó a las imágenes de síntesis de composición de falso color (543) de los años 1985 y 2001, se utilizó el clasificador Isodata, introduciéndole un rango de clases de 4 a 8 y un máximo de 3 repeticiones para la clasificación con un 5% de los píxeles en cada clase como límite para el proceso de repetición. El número mínimo de píxeles en cada clase fue de 10.

Las imágenes resultantes se le aplicó un proceso de postclasificación con los clasificadores sieve class y clump class. Luego se le aplicó un filtro de la media 3x3 con el objetivo de suavizar y eliminar los píxeles incoherentes, las nuevas imágenes clasificadas se emplearon más tarde como un elemento para facilitar la evaluación de la clasificación supervisada.

# b. Clasificación supervisada.

El proceso de clasificación supervisada consta de 3 etapas: fase de entrenamiento, fase de asignación y fase de comprobación de los resultados.

### c. Fase de entrenamiento.

En esta fase se crean una serie de sitios representativos de cada cobertura para clasificar el resto de la imagen a partir de los ND de los píxeles de los sitios de entrenamiento. Como resultado del estudio previo de la imagen, la generación de composiciones en falso color y en color real, la consulta con especialistas y el desarrollo de una Clasificación no supervisada se establecieron las categorías siguientes:

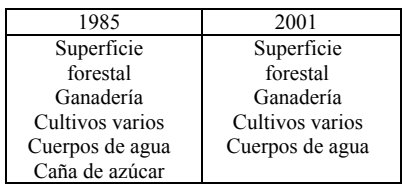

En el caso de la categoría de caña de azúcar no se incluyó en la clasificación de la imagen actual debido a que prácticamente en el territorio no existe ese tipo de uso en la actualidad.

#### d. Fase de asignación.

En esta etapa se procede a la asignación de valores de selección (Regiones de Interés) a los píxeles que corresponden con los tipos de Uso de la Tierra de la imagen de síntesis de los años 1985 y 2001.

Posteriormente se probó realizar la clasificación con algunos de los clasificadores que existen en el procesador de imágenes ENVI 4.3, obteniéndose los mejores resultados en el caso de la imagen de 1985 con el clasificador de Distancia Mínima a la Media y en la imagen del 2001 se

obtuvieron los mejores resultados el clasificador de la Distancia Mahalanobis. Al igual que en la clasificación no supervisada, la imagen resultante de la clasificación supervisada pasó por un proceso de postclasificación y se le aplicó un filtro de la media 3x3 con el objetivo de eliminar los píxeles incoherentes y generalizar las diferentes áreas que agrupan tipos de Usos de la Tierra. Es bueno decir que se presentaron diferentes problemas a la hora de identificar los cultivos de la ganadería en la imagen 2001 y en el caso de la imagen de 1985 se mezclaban la caña de azúcar con los cultivos. En la siguiente fase se corrigieron muchos de estos límites para lograr un mejor producto final.

e. Fase de comprobación y verificación de los resultados.

En esta fase se comprobaron los resultados obtenidos en el proceso de clasificación a través de consultas con especialistas y rectificación de algunos límites en algunas áreas con mediciones en el terreno.

### Integracion de datos en los SIG

La integración de datos en los SIG consistió en la vectorización de las imágenes clasificadas. Este proceso se llevó a cabo en el programa ENVI 4.3 mediante la conversión de raster a vectores, para ser trabajados en el SIG MapInfo 9.0.

Al final se obtuvieron los mapas de Uso de la Tierra de los años 1985 y 2001, a partir de los cuales se analizaron los principales cambios en los Usos de la Tierra en este período. De estos mapas se extrajeron las áreas que ocupa cada cobertura así como el porcentaje que representan del total. (Ver tabla 1).

# **RESULTADOS Y DISCUSIÓN**

De manera general se evidencian cambios en el Uso de la Tierra en la RBSR, los cambios más importantes están en los forestales y la caña de azúcar. En el primero de los casos hubo un crecimiento del área forestal de un 25, 03 Km<sup>2</sup>, lo que evidencia un desarrollo de la forestación en el área de estudio; es bueno aclarar que para este tipo de análisis las áreas de conservación que existen en la actualidad se cuentan como Uso Forestal, ya que estas son zonas de conservación por ser Áreas Protegidas dentro de la Reserva, pero se analizan como forestales, ya que es el uso que predomina dentro de estas áreas.

Otro aspecto importante es la permanencia de la gran mayoría del área forestal en

este período, incluso se observan un crecimiento notable sobre todo en la región noreste del área, territorio que en 1985 estaba ocupado por caña de azúcar y en la actualidad fue reemplazado por la superficie forestal (ver Figura 1).

**Tabla 1.**- Uso de la Tierra de 1985 y 2001.

| Reserva de la Biosfera Sierra del Rosario |                         |       |                |       |
|-------------------------------------------|-------------------------|-------|----------------|-------|
| Usos de la                                | Área (Km <sup>2</sup> ) |       | Porcentaje (%) |       |
| <b>Tierra</b>                             | 1985                    | 2001  | 1985           | 2001  |
| Forestales                                | 183,26                  | 184,2 | 71,46          | 72,15 |
| Ganadería                                 | 31,11                   | 29,15 | 12,20          | 11,63 |
| Cultivos                                  | 17,24                   | 12,94 | 6,45           | 5,03  |
| Caña de<br>azúcar                         | 22,12                   |       | 8,64           |       |
| Cuerpos de<br>agua                        | 0.94                    | 4,13  | 0,37           | 1,62  |
| Areas de<br>conservación                  |                         | 24,17 |                | 9,39  |
| Asentamiento<br>S                         | 0,47                    | 0,47  | 0.18           | 0.18  |
| Total                                     | 255.1                   |       | 100            |       |

En el caso de la caña de azúcar se evidencia un cambio importante, ya que el área de estudio estaba ocupada por un 8,64 % en el año 1985 (ver tabla 1) y en la actualidad prácticamente ha desaparecido, evidenciando un decrecimiento de  $22,12$  Km<sup>2</sup>. Estas zonas que en 1985 estaban ocupadas por la caña de azúcar han pasado a ocupar otros usos principalmente a los forestales y ganadería.

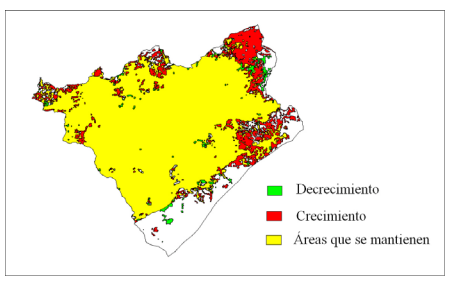

**Figura 1.-** Cambios del Uso forestal (1985-2001).

Otro cambio importante se evidencia en los cuerpos de agua, con un incremento de 3,22 Km<sup>2</sup> lo cual se debe a la construcción de la presa que se encuentra en el límite noroeste de la Reserva esta área estaba ocupada en 1985 por otros usos, principalmente cultivos y caña de azúcar.Aunque se evidencia un decrecimiento del sector ganadero en 1,95 Km<sup>2</sup>, lo más importante que ocurre en este tipo de Uso de la Tierra es el cambio en la distribución espacial de este, evidenciándose su decrecimiento en la zona norte y noreste y una concentración en la zona sur, sureste y este de la

Reserva ocupando en la actualidad regiones que eran ocupadas por otros usos como la caña de azúcar y cultivos. Esto se puede ver en la figura 2, en la cual se muestra el crecimiento, decrecimiento y las áreas que se mantienen, de la ganadería desde 1985 hasta el 2001.

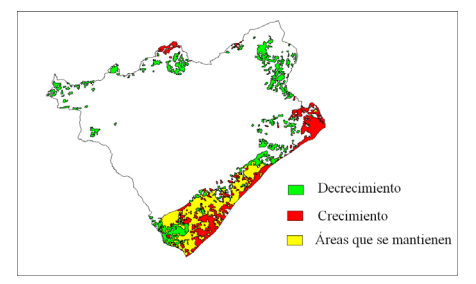

**Figura 2.-** Cambios de la ganadería (1985-2001).

En el caso de los cultivos se encontró un decrecimiento areal de 4,29 Km<sup>2</sup>, con un patrón de gran movilidad de los terrenos de cultivo, pues pocos de los existentes en 1985 se mantienen en el 2001, con una tendencia a su disminución en la zona Sur, con la excepción de la zona de suroeste, al norte y noreste del área, donde predominan los crecimientos de este uso. (ver figura 3).

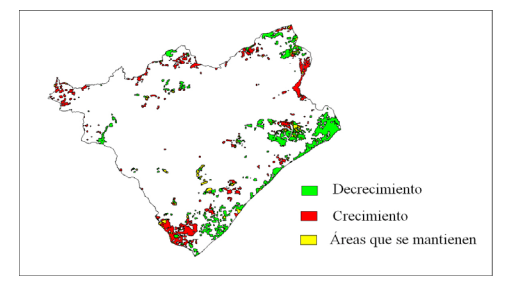

**Figura 3.-** Cambios de los cultivos (1985-2001).

Los asentamientos evidencian una estabilidad, en cuanto a área, en el período ocupando 0,47 Km<sup>2</sup> lo que representa un 0,18 % de toda el área de estudio. Los principales cambios en los asentamientos están dado por el crecimiento de la población, la mejora de la calidad de vida de las personas, sobre todo en la principal comunidad de la región: Las Terrazas.

### **CONCLUSIONES**

• La declaración del área como Reserva de la Biosfera ha contribuido a la conservación de la región lo que se evidencia por el crecimiento del uso forestal.

- En el mapa de Uso de la Tierra obtenido para el año 1985 predomina el uso forestal con 183,26  $Km<sup>2</sup>$  que representa el 71,46 % y en segundo lugar la ganadería con 31,11 Km<sup>2</sup> que representa 12,20 %. Destacándose la presencia de cultivos y caña de azúcar en las llanuras.
- Para el mapa de Uso de la Tierra del año 2001 prevalece el uso forestal con 209,33 Km<sup>2</sup> (incluyendo las áreas de conservación) lo que representa el 82,54 %, le sigue la ganadería con  $29,15$  Km<sup>2</sup> para el 11,63 %; disminuyen los cultivos y desaparece la caña de azúcar.
- En la comparación de ambos momentos existe un aumento significativo del área forestal de 25,03  $Km<sup>2</sup>$  y los cuerpos de agua en 3,22 Km<sup>2</sup>. Mientras que la disminución más significativa fue la caña de azúcar con la desaparición de este uso que en 1985 ocupaba un área de 22,12 Km<sup>2</sup>, los cultivos por su parte disminuyeron en 4,29  $\text{Km}^2$  y la ganadería 1,95  $\text{Km}^2$ .

# **BIBLIOGRAFÍA**

Asamblea Nacional del Poder Popular. (1997): "Ley No. 81 del Medio Ambiente". *Gaceta Oficial de la República de Cuba*. No. 7. La Habana. 47 pp.

Chuvieco, E. (1996). *Fundamentos de la Teledetección Espacial.* RIALP. Madrid. 453 pp.

*Teledetección Ambiental. La observación de la Tierra desde el espacio*. Ariel. Barcelona. 586 pp.

Martín, G. (1997): "*Metodología para el inventario de los recursos naturales mediante el empleo de la Teledetección y los SIG*". Tesis de Maestría. Facultad de Geografía. Universidad de la Habana. 57 pp. (inédito).

Seco, R. (2002): *"Teledetección Aeroespacial".*  Edit. Félix Varela. Facultad de Geografía. Universidad de la Habana. 156 pp.

Zamora, J. L. (2001): *"Estudio del impacto ambiental de la actividad turística en la Reserva de la Biosfera Sierra del Rosario"*. Tesis de Maestría. Facultad de Geografía. Universidad de la Habana. 96 pp. (inédito).